# СИСТЕМА КЛАССИФИКАЦИИ ГОСТИНИЦ

Аккредитованная организация: ООО «Управляющая Компания «ЭКСПЕРТ-КМВ» Регистрационный номер аттестата аккредитации № АА-29 МЭР РФ Аттестат аккредитации действителен до "20" декабря 2022 г.

## **СВИДЕТЕЛЬСТВО**

#### о присвоении гостинице категории

№ 26/29/129-2021

от "17" августа 2021г.

Л.А.Костарева

(инициалы, фамилия)

Вид гостиницы: санаторий Свидетельство о присвоении гостинице категории действительно до "16" августа 2024 г.

Пятигорская клиника филиал Федерального государственного бюджетного учреждения "Северо-Кавказский научноклинический центр" ФМБА России в г.Пятигорск

ование гостиницы, фирменное наименование гостиницы)

357500, г. Пятигорск, бульвар Гагарина, д.19

(алрес места нахождения гостиницы)

Федеральное государственное бюджетное учреждение «Северо-Кавказский федеральный научно-клинический центр Федерального медико-биологического агентства»

.<br>- наименование юридического лица (филиала иностранного юридического лица, включенного в государственный реестр аккредитованных филиалов, представительств ино<br>- поридических лиц), индивидуального предпринимателя, котором

## ИНН 2626003731 ОГРН 1022601229342

(ИНН, ОГРН (номер записи в государственном реестре аккредитованных филиалов, представительств юридических лиц) или ОГРНИП заявителя)

Тел. 8(87934)6-74-36; E-mail: market@skfmba.ru; https://skfmba.ru/pklin (контактные данные заявителя: телефон, адрес официального сайта в информационно-телекоммуникационной сети "Интернет", адрес электронной почты)

Присвоена категория: БЕЗ ЗВЕЗД

00200 MHH 2

KOMITAHMA

POCCHHCKAR OF

«эксперт

 $\overline{M}$ .

**Генеральный** директор

Основание: Решение № Р-133-2021 от 17 августа. 2021 г. о присвоении категории филиал Федерального государственного Пятигорская клиника санаторию бюджетного учреждения "Северо-Кавказский научно-клинический центр" ФМБА России в г.Пятигорск

(реквизиты решения аккредитованной организации о выдаче свидетельства)

Rosel

Приложение к свидетельству № 26/29/129-20 от 17 августа 2021г о присвоении гостинице катего

Аккредитованная организация: ООО «Управляющая Компания «ЭКСПЕРТ-КМВ» Регистрационный номер аттестата аккредитации № АА-29 МЭР РФ Аттестат аккредитации действителен до "20" декабря 2022 г.

Пятигорская клиника филиал Федерального государственного бюджетного учреждения "Северо-Кавказский научно-клинический центр" ФМБА России в г.Пятигорск (наименование гостиницы, фирменное наименование гостиницы)

#### 357500, г. Пятигорск, бульвар Гагарина, д.19

(адрес места нахождения гостиницы) Основание: Решение № Р-133-2021 от 17 августа. 2021 г. о присвоении категории филиал Федерального государственного Пятигорская клиника санаторию бюджетного учреждения "Северо-Кавказский научно-клинический центр" ФМБА России в г.Пятигорск

Номерной фонд: 57 номеров

(количество номеров)

#### Категории номеров гостиницы

(реквизиты решения аккредитованной организации о выдаче свидетельства

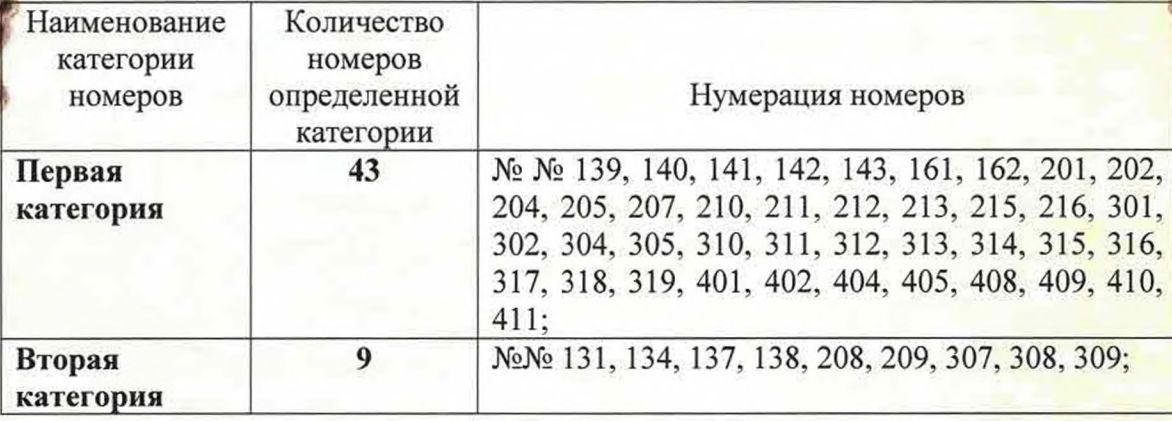

Экспертная оценка гостиницы проведена специалистами по классификации:

А.Костарева алы, фамилия) **И.В. Мызникова YITPABITSKOWAST** VIRABINALE SE (подпись) OCCHHCKAR<sup>®</sup>  $M.\Pi.$ 

(инициалы, фамилия)

Л.А.Костарева